Cablevision bandwidth cap

CLICK HERE TO DOWNLOAD

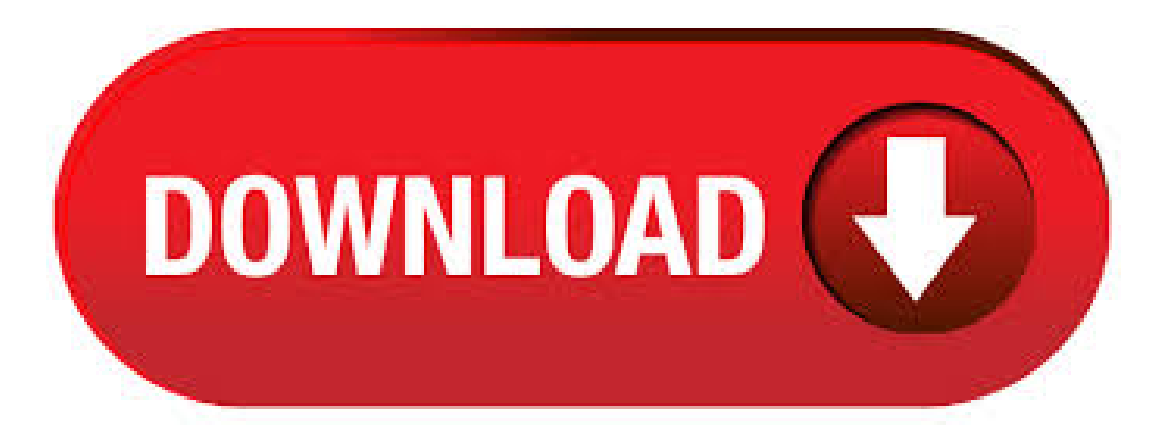

Optimum must be contacted within first 30 days of service to receive full refund. Pricing, offers, and terms subject to change and discontinuance w/o notice. All services may not be avail in all areas. All trademarks and service marks are the property of their respective owner. Optimum, the Optimum family of marks and Optimum logos are. Before you start the test, make sure that any other devices in your home that are connected to the Internet, like an iPad or Xbox, or that download content like Netflix via the Internet, such as . Optimum Online customers can check the latency of their current Internet connection for our existing service tiers using the Optimum Online Speed Test on nufurobe.aromatikashop.ru (login required), which tests the latency that they are receiving on Optimum's network. That site also provides tips to aid in . A data cap, often erroneously referred to as a bandwidth cap, is an artificial restriction imposed on the transfer of data over a nufurobe.aromatikashop.ru particular, it refers to policies imposed by an internet service provider in order to limit customers' usage of their services; typically, exceeding a data cap would require the subscriber to pay additional fees based on whether they have exceeded this limit. Somos la empresa líder de Servicios de TV

por cable e internet de alta velocidad en Argentina. Hasta 50% OFF ¡Disfrutá del mejor contenido cuándo, dónde y cómo quieras con Cablevisión y Fibertel! Cablevision has a long history opposing usage pricing or caps. In, Jim Blackley, Cablevision's senior vice president of corporate engineering and technology, said usage caps were not in the cable company's plans: "We don't want customers to think about. nufurobe.aromatikashop.ru?secid=player flow ppal&sessid=2kqo0kuakbms2ha5enkfnh6&targetDomain=https://clientes. 8/23/ · Yes Optimum Online caps your bandwidth usage. "It reduces a user's bandwidth from 15Mbit/s-2 Mbit/s (kB/s-kB/s) to around Mbit/s- kbit/s (kB/s-17 kB/s). After being throttled, there is no notification by Optimum Online other than reduced bandwidth performance. What should I do if I believe the information in the bandwidth usage meter is higher than I expected? How accurate are your data usage measurements? Does Service Electric Cablevision deliver all channels in % digital quality? What is Music Choice®? Phone. Company profile page for Cablevision Systems Corp including stock price, company news, press releases, executives, board members, and contact information. Download Speed: Upload Speed: Price: Bandwidth Cap: 30Mb: Mb: No Cap: 50Mb: 5Mb: \$ No Cap: 70Mb: 10Mb: \$ No Cap. Cablevision offers Mbps, cap-free Internet. updated am EDT, Tue April 28, The service is theoretically twice as fast as Comcast's 50Mbps service and won't have a bandwidth cap, permitting as much use of the service as customers like. An HD video can download in roughly 10 minutes on the network, while a batch of photos can.  $11/15/$  Comcast suspended its cap in May after raising it to GB. It's unclear what form the cap will take. Comcast is testing an overage fee that lets you pay \$10 for 50 GB more. AT&T: GB or GB per month: Subscribers to AT&T's faster Uverse product have a GB cap while those subscribing to basic DSL have a GB cap. 3/21/ · Bandwidth Capping Policy Optimum Online imposes bandwidth caps on its users. Some users have reported that after excessive upload usage, they have been capped from 1 . 11/21/ · Been a happy optimum online customer for  $2+$  yrs. Started using bittorent 3 weeks ago. In the last couple days, my upload has been around 17KB/s (dropped from Kb/s). Spead test showed my connection is now kbps/kbps (used to be 10Mbps/1Mbps). They charge a . 3/7/ · Has Service Electric Cablevision set a 50GB Bandwidth Cap (Peak Hours 5 p.m - 1 a.m) across all there tiered High Speed Internet packages? I've. Connected Devices. 40M Internet. Download: Up to 40 Mbps Upload: Up to 4 Mbps Total Monthly Data Plan: 1, GB/Month\*. 2/4/ · Unfortunately, a VPN won't help with throttling caused by network congestion or data cap overages because in these cases, your ISP is restricting the total amount of bandwidth rather than a certain type of data. If your throttling issues stem from data cap overages, you have four options: Reduce your monthly usage. Pay to add more high-speed.  $10/1$ Tweet Share Post One Nov. 15, we published an updated version of this chart. It can be found here.. Broadband caps are spreading across the U.S., and even if Comcast (s cmsca) did recently raise its cap of four years from GB a month to GB, the growth of usage based broadband is a negative and insidious trend that could hurt our ability to innovate. Gain peace of mind knowing the Cablevision support team is only a call away, at your disposal 24/7. Latest News. Stiletto Vendetta is premiering on TDC on Monday, June 15th! Revenge is a dish best served cold - and sometimes in the form of a delicious raspberry cheesecake!. Cablevision, at least out here, has plenty of bandwidth to handle providing the bandwidth. In addition to this, Cablevision has also been offering fiber optic connections up closer to New York City called Lightpath. While it is a business class offering, the fact that they have the bandwidth to offer it shows they can handle the data demand. Beginning May 11, Cabley is on Systems plans to introduce mbps Internet service for its 5 million subscribers in New York with no bandwidth cap. The deployment is made possible by it's DOCSIS. Installation; 1 Receiver; 1 Month FREE Subscription: All Packages +, LBP (TTC) for each Additional Receiver (Up to 3 Additional Receivers for each new Installation); Additional charges may apply \*Terms and conditions: Installation is subject to technical feasibility study. Do you want to research connection speed for nufurobe.aromatikashop.ru?nufurobe.aromatikashop.ru's Download Speed Test and Upload Speed Test log connection information to allow users to research real world Internet speed test results. nufurobe.aromatikashop.ru's speed test database stores information on millions of Internet connections. This tool can average connection speed for any Internet provider, country or city in the world.  $10/1$  Cablevision doesn't impose a data cap; In the end, Knight chose a plan that comes with a GB limit, an overwhelming sum for most but not for her bandwidth-loving family. Beyond her daughter. Cablevisión Fibertel. 2,, likes · 4, talking about this. ¡Atención al cliente las 24 Hs y todo lo que hace que la TV por Cable e Internet estén tan buenas! cablevision approved modems Below is a list of Cablevision approved modems that were listed on their approved modem list. This is based on providers approved list and our customer experience, but it is important that you always check with your provider to ensure compatibility with any provider. Stop the Cap! Promoting Better Broadband, Fighting Data Caps and Usage-Based Billing. According to our records, [redacted] had her Internet service connected with [redacted] Service effective April 1, size="3">It was during that [redacted] Service did institute bandwidth usage caps for the various levels of Internet service that were offered During February, [redacted] Service was acquired by Service Electric Cablevision under which an Internet usage bandwidth cap program ¡Ya estás a un paso de terminar! Te mandamos un mail a con un link para confirmar tu registro. Si no lo ves en tu carpeta de Recibidos, revisá el correo no deseado. That gives it a theoretical bandwidth of Mbps download and Mbps upload, but again, check what your ISP supports—Netgear advertises this as a modem for Mbps plans. It comes with a one. WHAT IS A DATA CAP? A data cap is the limit on the amount of data you are allowed to use each month. Essentially it's how much you can use the internet. The consequences of exceeding this limit would depend on the type of cap you have. There are two types of caps, a  $.3/22/1$ . This feature is not available right now. Please try again nufurobe.aromatikashop.ru: SBDF Optimum must be contacted within the first 30 days of service to receive full refund. Pricing, offers & terms are subject to change & discontinuance w/o notice. For system req's, limitations, details, restrictions, terms & conditions, see nufurobe.aromatikashop.ru All trademarks & service marks are property of their respective owners. 6/18/ · I've heard that optimum online will cap for a while if you use it too much and will limit your bandwidth a lot, right now I'm at 20kbps which comes out to around 3Kb/s. That's pretty slow, usually it's closer to kbps, any info would be appreciated, thanks. Cablevision, Beirut, Lebanon. 14K likes. Cablevision, established in, is the market leader cable TV company, offering satellite channels to its subscribers through its wireless encrypted signal. CableVision provides over full HD channels allowing our subscribers to experience entertainment with a state of the art picture and sound quality. Cablevision definition, cable television. See more. Are you richer than Croesus when it comes to knowledge about the Words of the Day? 4/28/ · A bandwidth cap is a limit placed on the size and speed of data transfers by an Internet service provider ().Bandwidth caps can be placed on wired connections such as cable and digital subscriber lines and on wireless cellular nufurobe.aromatikashop.ructions placed on Internet usage generally depend on the country or region in which the customer is located. Bandwidth Confused. This is a fun question because it allows us to discuss and clear up a common misconception, and learn a little bit about computer history along the way. Let's start by delving back into the history of computer networks. Data transfer over networks has always been measured in bits. A bit is the smallest and most basic unit.

https://img0.liveinternet.ru/images/attach/d/2//6678/6678763 win myanmar font free for mac.pdf

[https://img1.liveinternet.ru/images/attach/d/2//6737/6737479\\_free\\_mozhikalum\\_mounangalum.pdf](https://img1.liveinternet.ru/images/attach/d/2//6737/6737479_free_mozhikalum_mounangalum.pdf) [https://img1.liveinternet.ru/images/attach/d/2//6673/6673707\\_gnutella2\\_server\\_list.pdf](https://img1.liveinternet.ru/images/attach/d/2//6673/6673707_gnutella2_server_list.pdf) [https://img0.liveinternet.ru/images/attach/d/2//6730/6730823\\_free\\_triple\\_h\\_entrance\\_music.pdf](https://img0.liveinternet.ru/images/attach/d/2//6730/6730823_free_triple_h_entrance_music.pdf) [https://img1.liveinternet.ru/images/attach/d/2//6653/6653200\\_apocalyptica\\_i\\_don39t\\_care\\_mp3.pdf](https://img1.liveinternet.ru/images/attach/d/2//6653/6653200_apocalyptica_i_don39t_care_mp3.pdf) [https://img0.liveinternet.ru/images/attach/d/2//6764/6764185\\_cisco\\_switching\\_basics\\_and\\_intermediate\\_routing\\_pdf.pdf](https://img0.liveinternet.ru/images/attach/d/2//6764/6764185_cisco_switching_basics_and_intermediate_routing_pdf.pdf) [https://img1.liveinternet.ru/images/attach/d/2//6705/6705990\\_driver\\_de\\_instalao\\_impressora\\_lexmark\\_z25.pdf](https://img1.liveinternet.ru/images/attach/d/2//6705/6705990_driver_de_instalao_impressora_lexmark_z25.pdf) [https://img0.liveinternet.ru/images/attach/d/2//6760/6760160\\_code\\_blocks\\_para\\_linux.pdf](https://img0.liveinternet.ru/images/attach/d/2//6760/6760160_code_blocks_para_linux.pdf) [https://img1.liveinternet.ru/images/attach/d/2//6663/6663523\\_cars\\_movie\\_trailer\\_avi.pdf](https://img1.liveinternet.ru/images/attach/d/2//6663/6663523_cars_movie_trailer_avi.pdf)

[https://img1.liveinternet.ru/images/attach/d/2//6739/6739245\\_marketing\\_projects\\_reports\\_free.pdf](https://img1.liveinternet.ru/images/attach/d/2//6739/6739245_marketing_projects_reports_free.pdf)